# **79th Venice International Film Festival VENICE IMMERSIVE IMMERSIVE PROJECTS SUBMISSION REQUIREMENTS**

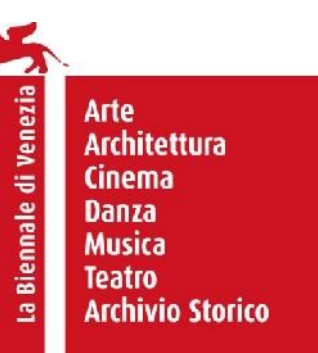

360 videos and XR works of any length, including installations and virtual worlds are eligible.

### **360 VIDEOS**

Please submit a single file with English dialogs or English **burnt-in subtitles** and **encapsulated audio** with the following specs:

Framerate: *Minimum 23fps up to 60fps. Recommended 30fps* Bitrate: *Up to 45Mbps for 4K videos. Recommended 25-60 Mbps* Container: *.mp4, .mkv* Codecs: *H264 – H265 \*Movies must appear as 360° video in any normal 2D-flat screen player that supports 360 format.*

### **360 °**

Monoscopic Equirectangular 2:1 (minimum): *3840x1920* Stereoscopic Equirectangular Top-Bottom 2:1 (minimum): *3840x3840*

# **Audio**

#### **Stereo**

• Stereo audio: *AAC at 128-320 kbps*

### **Spatial**

- Option 1: *8 channel / 10 channel ambisonic audio - Hybrid Higher Order Ambisonics.*
- Option 2: *First order ambisonics in ambiX format (ACN/SN3D) in .mp4 (.h264/aac) container*

# **VR PROJECTS**

- Compatibility with one or more of the following headsets/platforms is recommended please make sure that hand interactions, if any, do map the controllers of:
	- o VIVE Pro, VIVE Cosmos
	- o Quest 1, Quest 2
	- o Quest 2 w/Oculus Link
	- o Valve Index
	- o Windows Mixed Reality HP Reverb
	- o WebVR
- Submit your ready-to-run full binary build
- suggested room scale environment 3 x 3 meters.
- Provide step by step instructions on how to play and walk through the end of the experience
- Comfort requirements:
	- o *Tracking head movements in a consistent manner.*
- $\circ$  *Rendering visuals stereoscopically and clearly.*
- o *Displaying visuals indicating movements that are consistent with user inputs.*
- o *Avoiding excessive backward or sideways movements.*
- o *Avoiding shaky visuals and unexpected accelerations or decelerations,*
- o *A minimum of 90FPS is recommended.*
- o *Avoiding dropped frames.*
- $\circ$  *Avoiding inconsistent scales.*
- o *Avoiding sudden changes in brightness.*
- $\circ$  *Starting only after the user has indicated readiness.*

PC VR Workstation:

- Video Card NVIDIA RTX 3080
- CPU Intel I9-8800k
- 32GB DDR4 RAM
- HDMI, DisplayPort and USBC video output
- USB 3.1 Ports
- OS Windows 10/11

### **OTHER IMMERSIVE PROJECTS**

For any specific technical need, please contact the Cinema Department at veniceimmersive@labiennale.org.

#### **FILE UPLOAD**

Your project files must be uploaded to https://nextcloud.labiennale.org using the login details that will be sent to you after paying the submission fee.